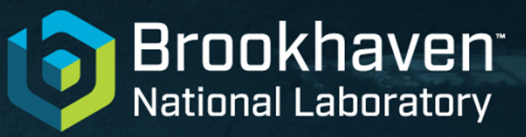

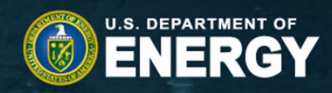

#### **Design space-aware statistical simulation with machine learning**

Thomas Flynn

10/7/2021

**HOM** @BrookhavenLab

#### **Introduction**

- • Design space exploration: How to evaluate the performance of an application on many architecture configurations?
	- Use simpler surrogate applications
	- •Use statistical simulation?
- • Some of program intervals may not be sensitive to the architecture changes, and re-running them on each architecture may be wasteful
- •Identify important program intervals for performance modeling
- • Learn a mapping from interval performance to application performance

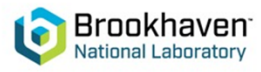

### **Statistical simulation**

Statistical simulation speeds up simulation by only performing detailed simulation on small portions of a program and extrapolating the results for a wholeprogram estimate (1-2)

SimPoint divides a program into intervals and groups intervals together based on their behavior similarity

- Measured with basic block features (that is, if two intervals involve execution of many of the same basic blocks then they are similar)
- Detailed simulation is performed on a representative interval of each cluster, and fast forwarding is used between these intervals.

Combine measurements on representative intervals to get whole program estimate

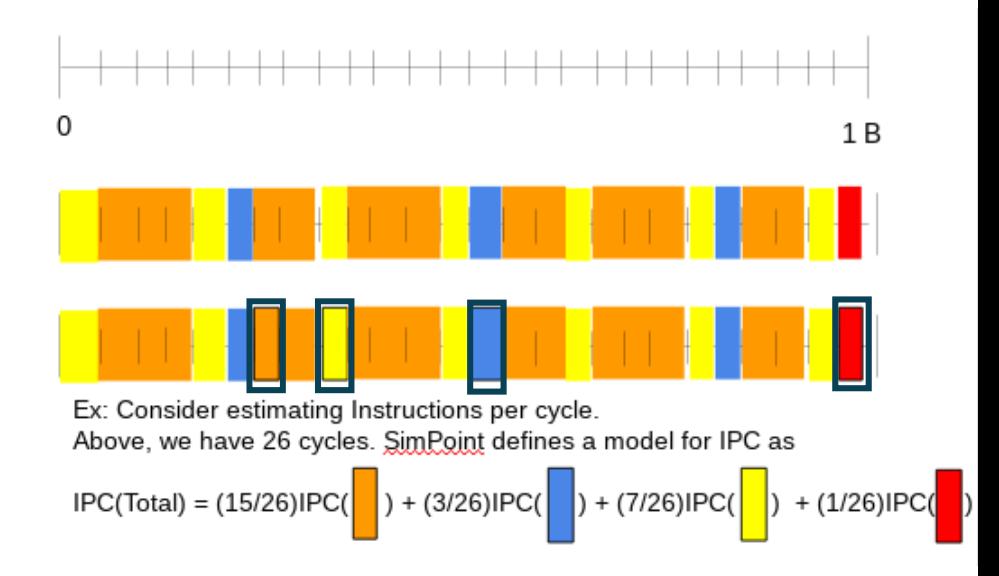

- 1. T. M. Conte, M. A. Hirsch, and K. N. Menezes, "Reducing state loss for effective trace sampling of superscalar processors," in Proceedings International Conference on Computer Design. VLSI in Computers and Processors, pp. 468–477. (1996)
- 2. Hamerly, G., Perelman, E., Lau, J., & Calder, B. SimPoint 3.0: Faster and More Flexible Program Phase Analysis. *J. Instr. Level Parallelism, 7*. (2005).

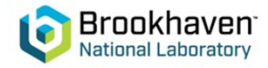

## **Design space exploration**

- •A typical application of statistical simulation would be to estimate program performance over many configurations
- •For each configuration, run the small number of intervals, and use a weighted sum to estimate performance
- •However, this may cause some<br>difficulties:
	- •Since the intervals in a cluster are only<br>similar, and not equal, it's not clear that a<br>simple weighted sum is the most accurate<br>model
	- •Some intervals may not be sensitive to the design space variables

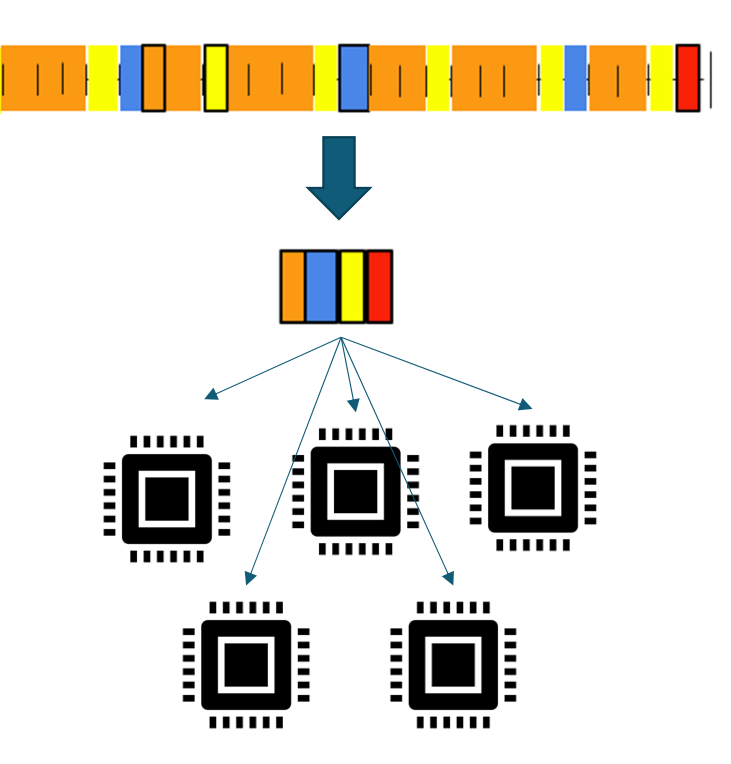

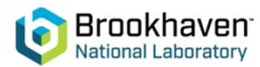

#### **Design-space aware statistical simulation**

- • Run SimPoint to obtain a set of phases
- • Correlate phase performance profiles with design parameters
- •Toss out uncorrelated phases
- • Among "interesting" phases, build a model of phase  $\rightarrow$  application  $\overline{\phantom{a}}$ performance
- Run SimPoint to obtain a set of **n** phases and representative intervals **p1, …, pn**.
- Choose **m** design settings  $v_1, ..., v_m$  (a small portion of overall space)
- Obtain performance **<sup>r</sup>** of the **<sup>n</sup>** intervals on each of **m** configurations.
	- •Evaluate **r(i, vk)** for **i=1…n** and **k=1…m**

•

- For each interval, find correlation **c(i)** between **[ r(i, v<sub>1</sub>), r(i, v<sub>2</sub>),..., r(i, v<sub>m</sub>) ] and [ <b>v**<sub>1</sub>, **v**<sub>2</sub>, ..., **v**<sub>m</sub> ]
- Keep the top **k** intervals in terms of correlation, discarding the rest.
	- •Represented by k indices  $g_1, g_2, ..., g_k$
- •Run the application **q** at the **m** configurations, obtaining performance<br>measurements **r(ɑ. v.). r(ɑ.v.). .... r(ɑ.v..**) s **r(q, v<sub>1</sub>), r(q,v<sub>2</sub>), ..., r(q,v<sub>m</sub>)**
- Learn a mapping **f : R<sup>k</sup> → R** from the interval performances to<br>application performances (e.g. using ML)
	- •• for j=1…m , f( r(g<sub>1</sub>, v<sub>j</sub>), r(g<sub>2</sub>,v<sub>j</sub>), … , r(g<sub>k</sub>, v<sub>j</sub>) ) = r(q,v<sub>j</sub>)
- Prediction: Given a new configuration **v**, run the top **k** intervals to get<br>performance result, then plug into ML model.
	- •Evaluate **r**(g<sub>1</sub>, **v**), **r**(g<sub>2</sub>, **v**), ... **r**(g<sub>k</sub>, **v**)
	- •Estimate runtime as  $r(q,v) \sim f(r(g_1,v), r(g_2,v), \ldots r(g_k,v))$

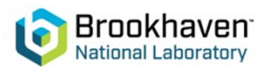

# **Application to the SPEC benchmarks**

#### Evaluation of our methodology to predict CPI in SPEC programs

- •Evaluated ground truth of<br>benchmark runtimes.
- •Apply SimPoint to get a baseline prediction estimate
- •Next steps are to apply DSA-SimPoint, and compare results.
- •Later, consider DL-based<br>clustering approaches,<br>based on SimNet

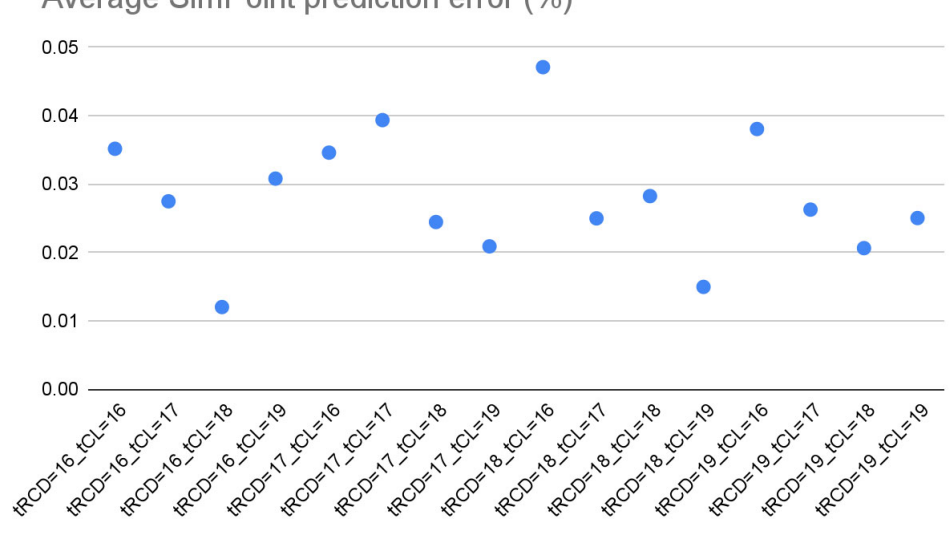

Average SimPoint prediction error (%)

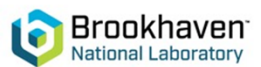